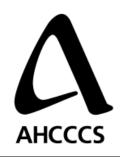

# Data Partner On-boarding Infrastructure Requirements

Author Srinivas Koka

Date 9/5/2008

**VERSION: 1.1** 

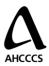

## **Purpose of this document**

The purpose of this document is to describe how the AMIE software will be deployed in the DATA PARTNER environment. And how they are operated, managed and configured.

# **Hardware and Software Requirements**

| Component<br>Name | Hardware / Software                                                                 | Specification                                                                                                    | Qty |
|-------------------|-------------------------------------------------------------------------------------|----------------------------------------------------------------------------------------------------|-----|
| Emulator          | Hardware: Dell Power Edge Rack Server or similar  Or  Virtualization is ok as well. | Dell Server<br>with Quad<br>Core Xeon<br>L5335<br>Processor2x4<br>MB Cache,<br>2.0GHz,<br>1333MHz<br>FSB, PE1950<br>(223-4835),<br>4GB Memory  | 2   |
|                   | Softtware: Operating System  Software: Database Software                            | WINDOWS SERVER STD 2003 R2 64 Bit SQL SERVER STD 2005 WIN32 BizTalk Server                                                                     | 2   |
| Gateway           | Hardware: Dell Power Edge Rack Server or similar Or Virtualization is ok as well.   | Dell Server<br>with Quad<br>Core Xeon<br>L5335<br>Processor2x4<br>MB Cache,<br>2.0GHz,<br>1333MHz<br>FSB, PE1950<br>(223-4835), 4<br>GB Memory | 2   |
|                   | Software:<br>Operating System                                                       | WINDOWS<br>SERVER STD<br>2003 R2 64<br>Bit                                                                                                    | 2   |

9/5/2008 2

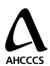

#### **Network Diagram**

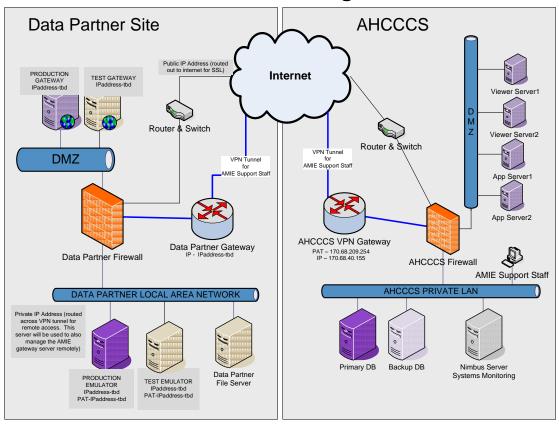

9/5/2008 3

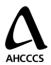

## **Network Requirements**

The primary data flows required for this configuration will be as follows:

| From       | То                    | Port | Bidirectional? | Purpose         |
|------------|-----------------------|------|----------------|-----------------|
| Test       | Test Gateway          | 443  | Yes            | Std. Dataflow   |
| Emulator   |                       |      |                |                 |
| Production | Production Gateway    | 443  | Yes            | Std. Dataflow   |
| Emulator   |                       |      |                |                 |
| Test       | AHCCCS Test           | 443  | Yes            | Std. Dataflow   |
| Gateway    | Environment           |      |                |                 |
| Production | AHCCCS Production     | 443  | Yes            | Std. Dataflow   |
| Gateway    | Environment           |      |                |                 |
| Patch      | Test Gateway          | TBD  | TBD            | Patch Updates   |
| Reflector  |                       |      |                |                 |
| Patch      | Production Gateway    | TBD  | TBD            | Patch Updates   |
| Reflector  |                       |      |                |                 |
| Virus      | Test Emulator         | TBD  | TBD            | Virus Updates   |
| Update     |                       |      |                |                 |
| Engine     |                       |      |                |                 |
| Virus      | Production Emulator   | TBD  | TBD            | Virus Updates   |
| Update     |                       |      |                |                 |
| Engine     |                       |      |                |                 |
| AHCCCS     | All AHCCCS            | 3389 | No             | Management      |
| Technician | Emulators             |      |                | VPN             |
| AHCCCS     | AHCCCS Gateway's      | 3389 | No             | Management      |
| Emulator's |                       |      |                |                 |
| AHCCCS     | Tick.usnogps.navy.mil | 123  | No             | Time            |
| Test and   | Tock.usno.navy.mil    |      |                | Synchronization |
| Production |                       |      |                |                 |
| Emulator's |                       |      |                |                 |
| and        |                       |      |                |                 |
| Gateway's  |                       |      |                |                 |

9/5/2008 4